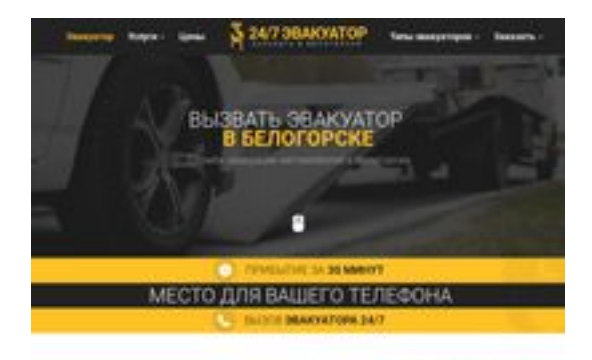

## **Revisión web de belogorsk.glavtrak.ru**

Generado el 11 Abril 2021 08:41 AM

**La puntuación es 62/100**

**BRAY** pagepeeker

## **Contenido SEO**

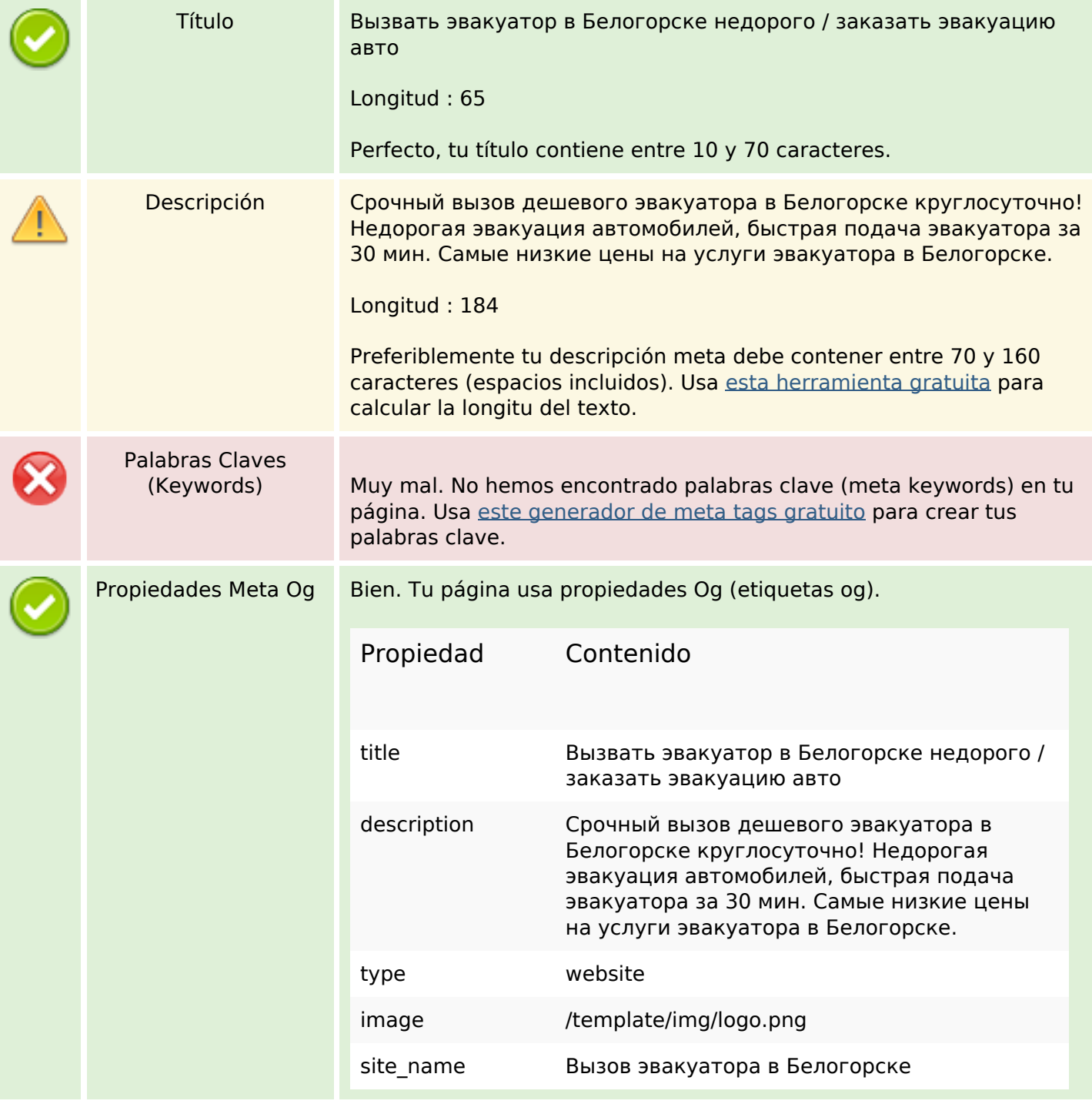

## **Contenido SEO**

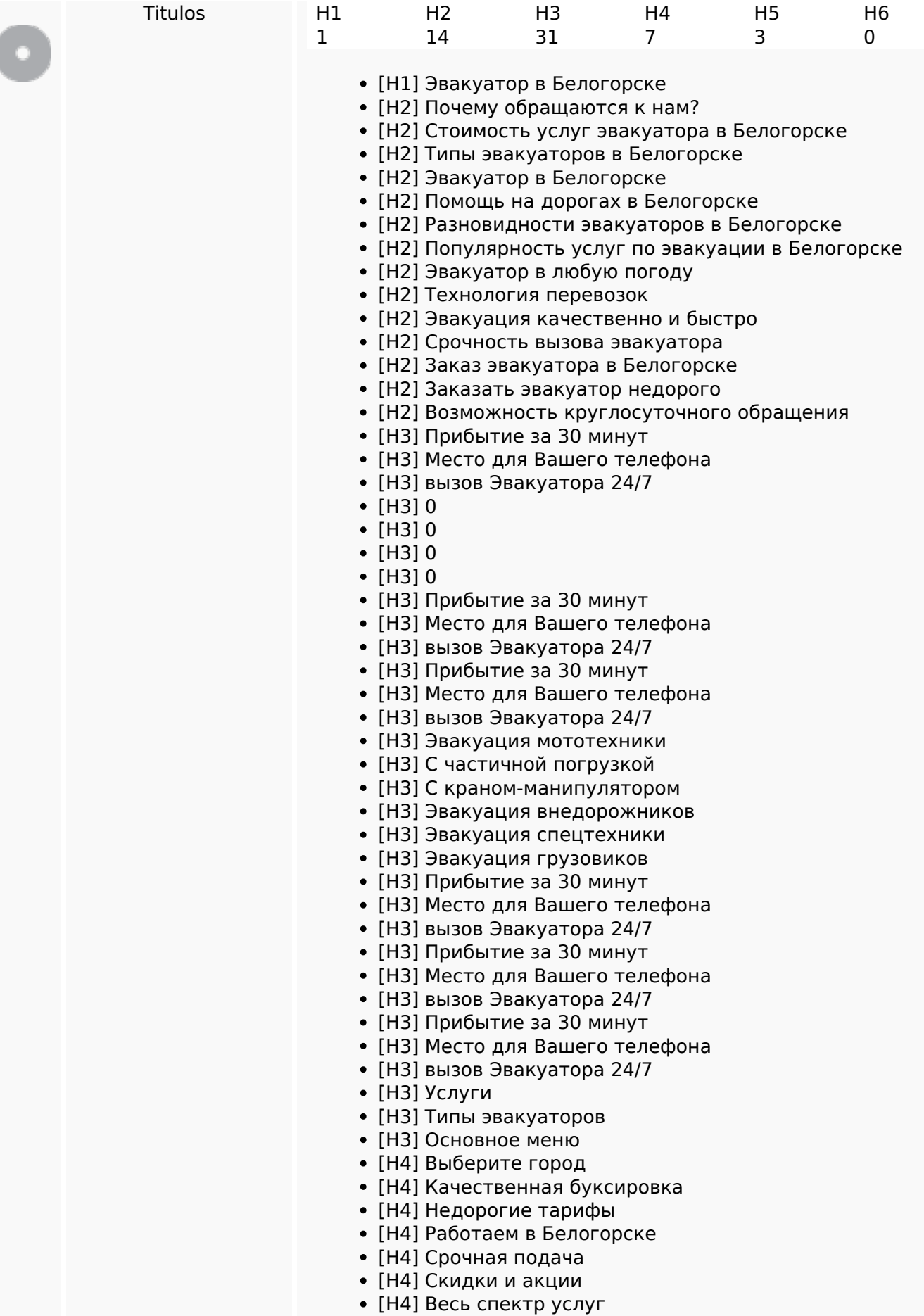

## **Contenido SEO**

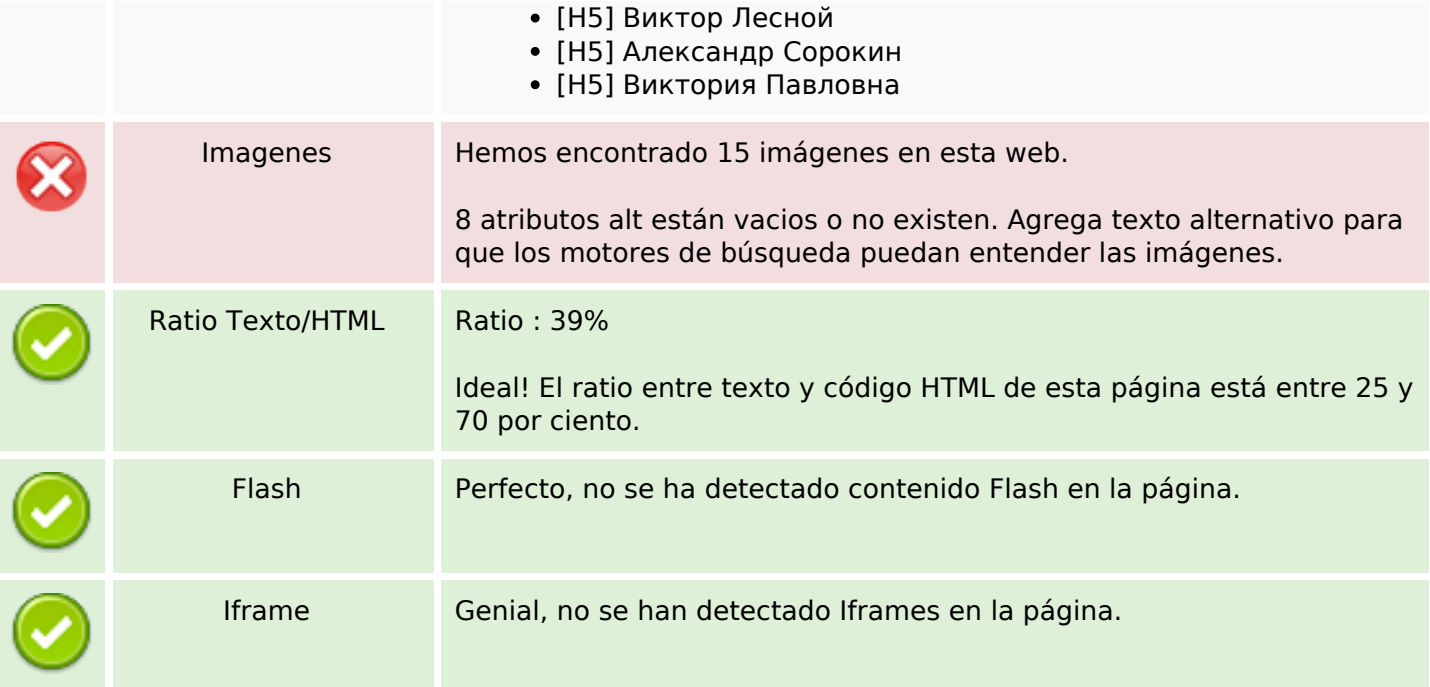

## **Enlaces SEO**

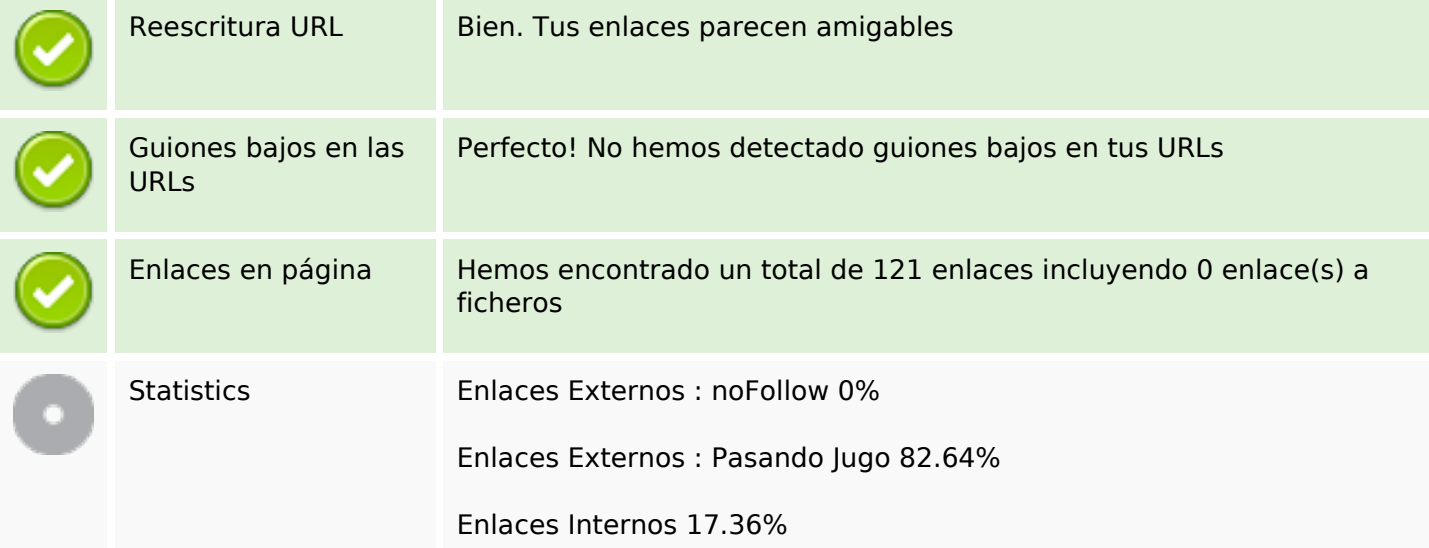

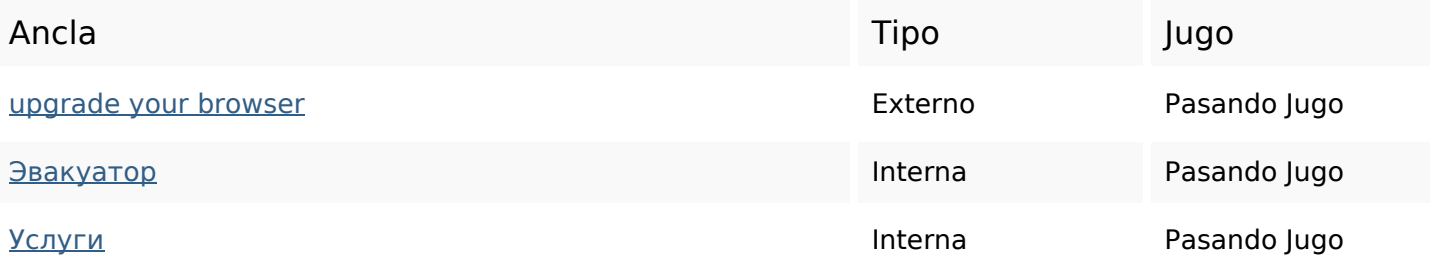

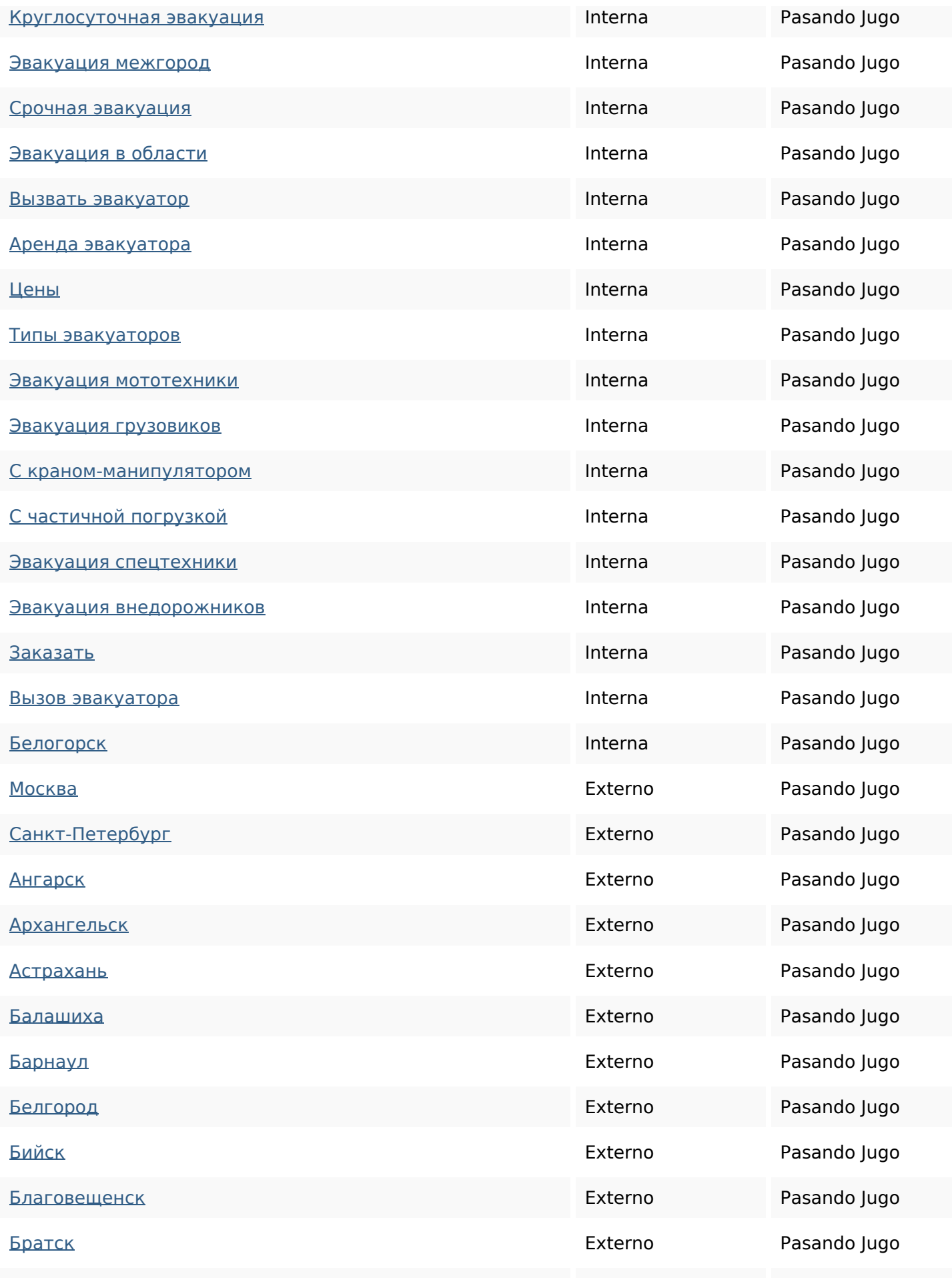

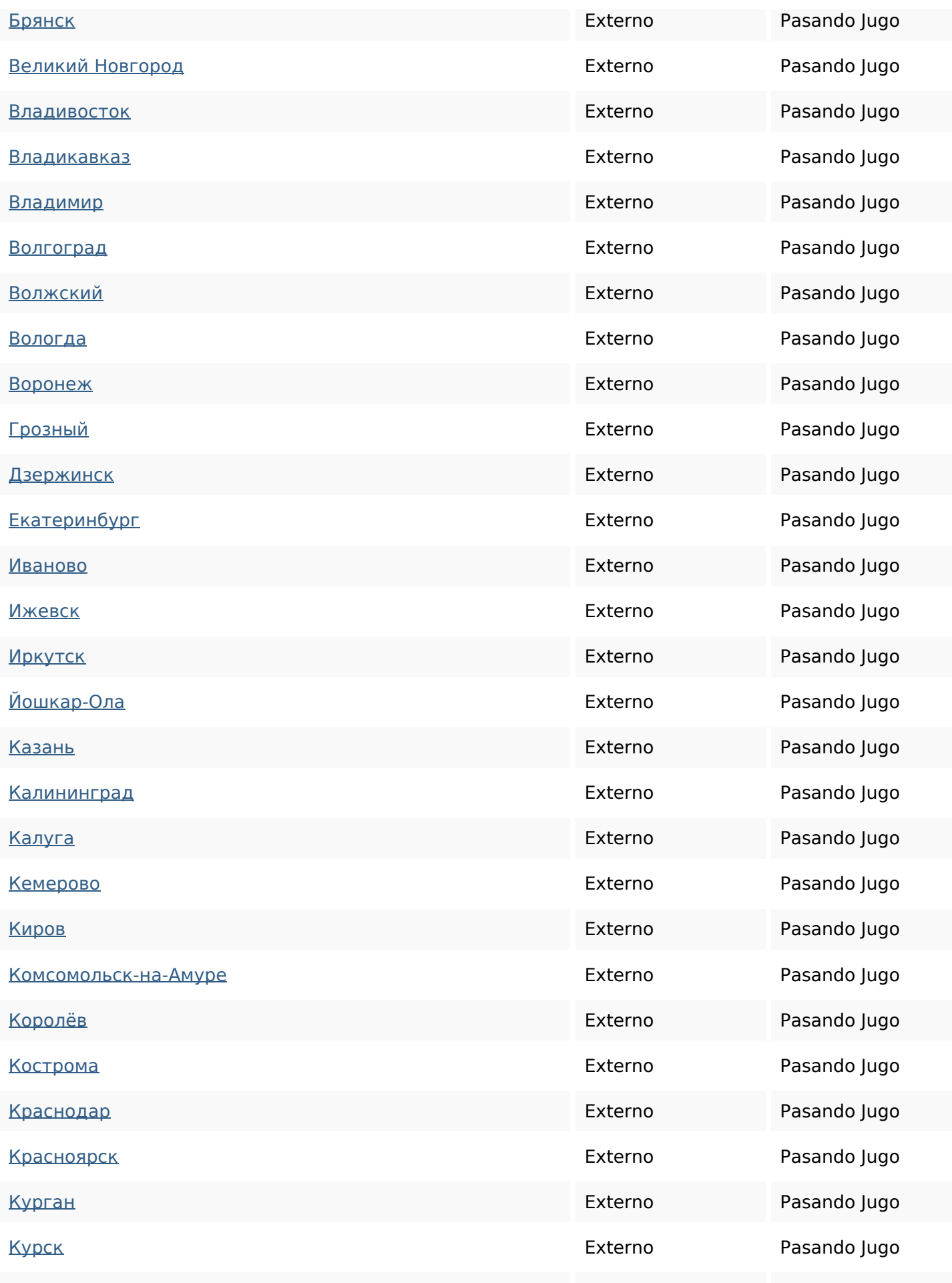

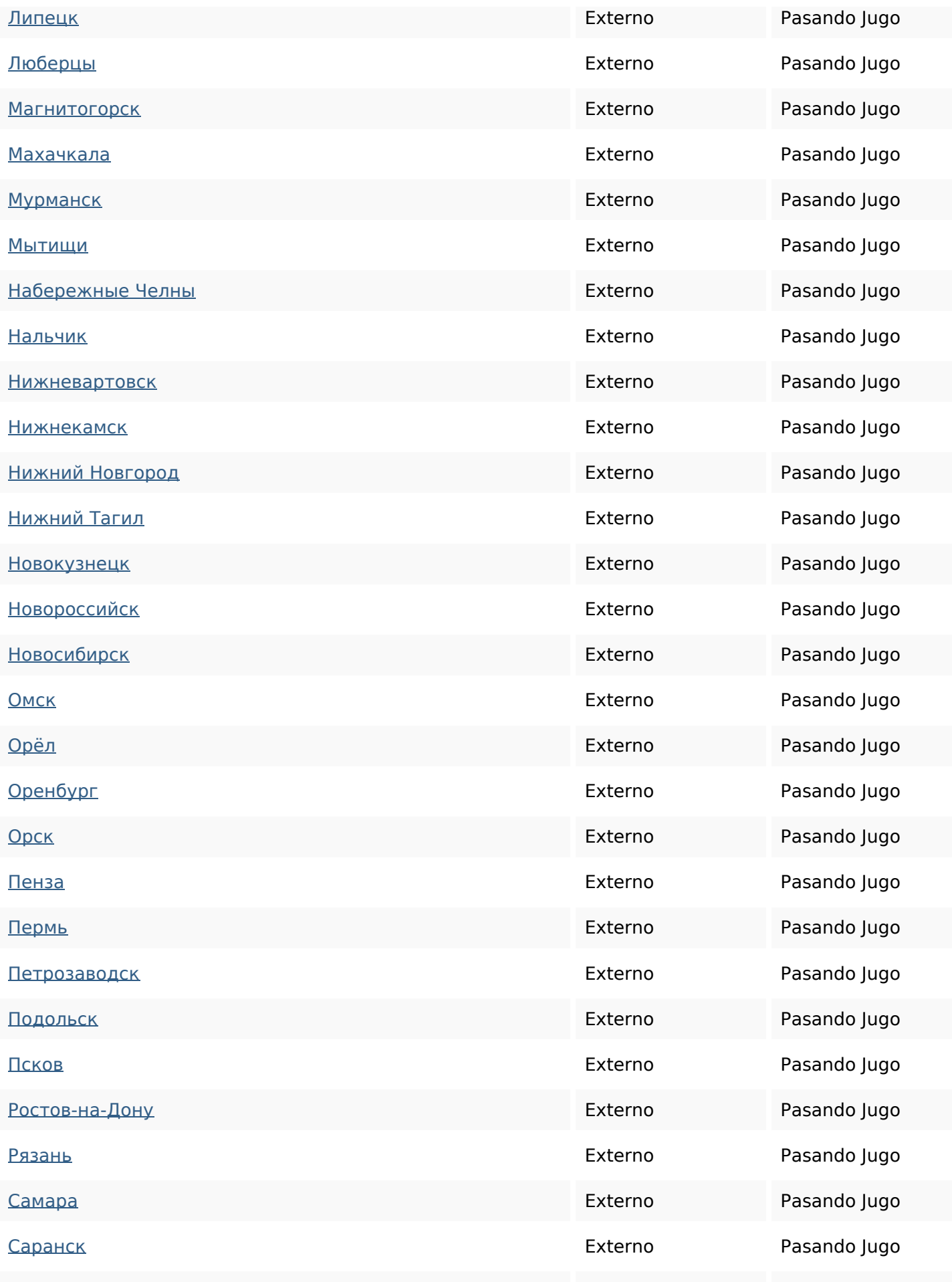

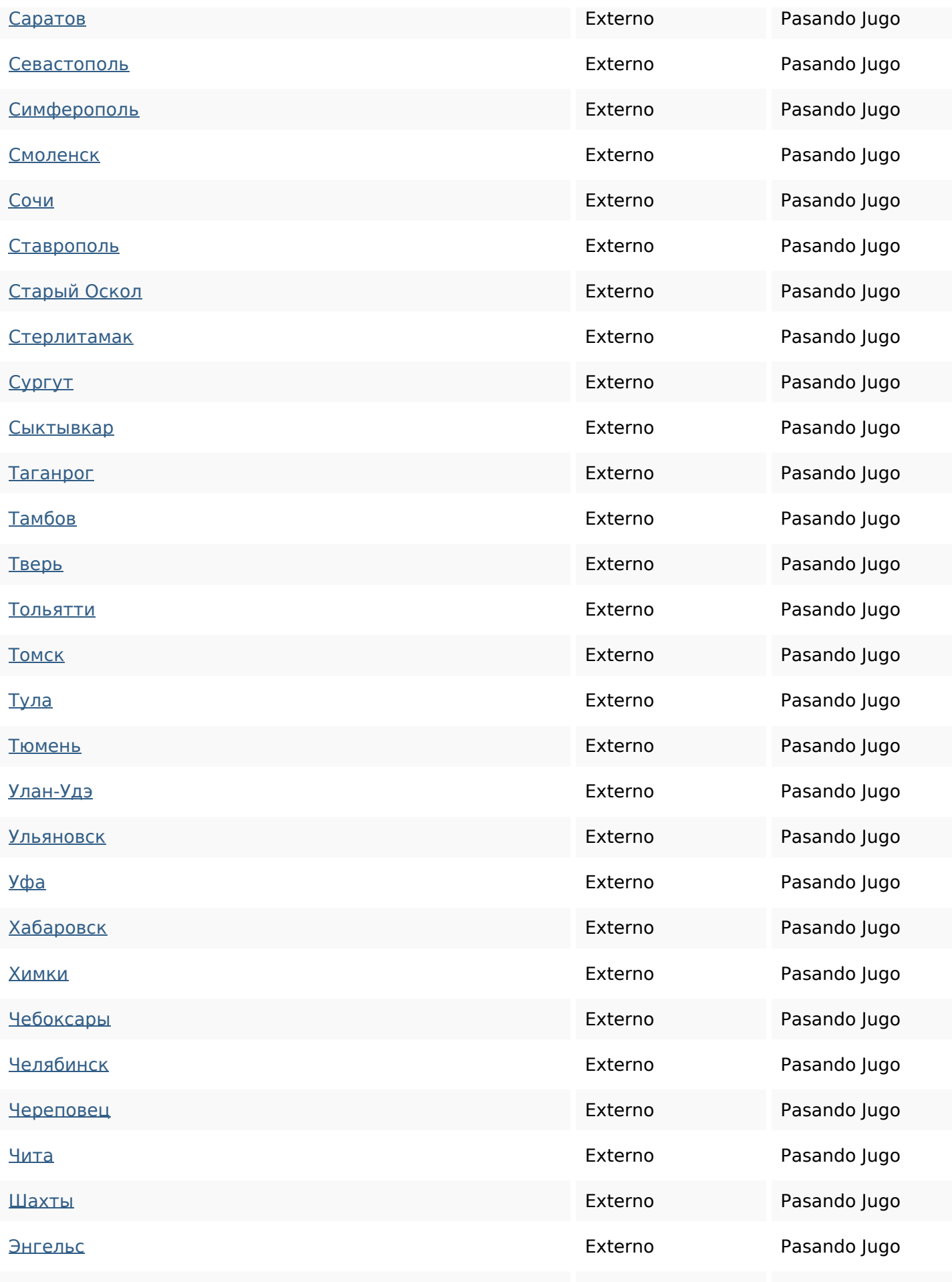

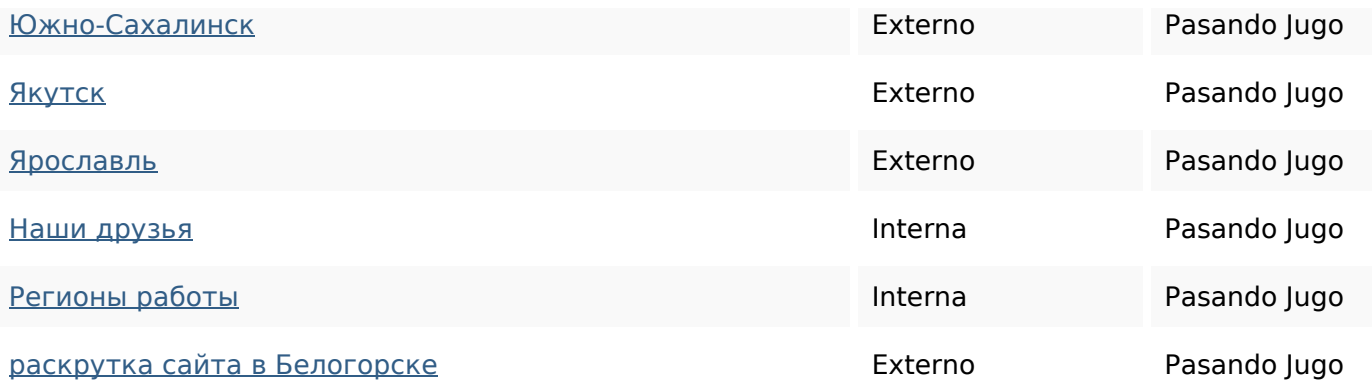

#### **Palabras Clave SEO**

Nube de Palabras

## Clave **State State State State State State State State State State State State State State State State State St** автобелогорскеэвакуатор при техники спецтехники

#### **Consistencia de las Palabras Clave**

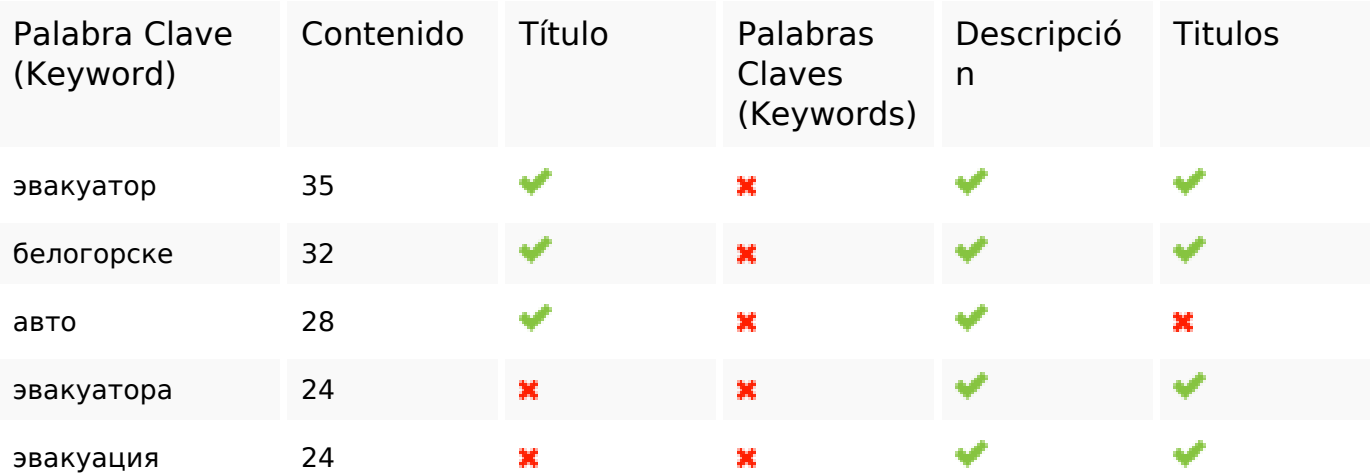

#### **Usabilidad**

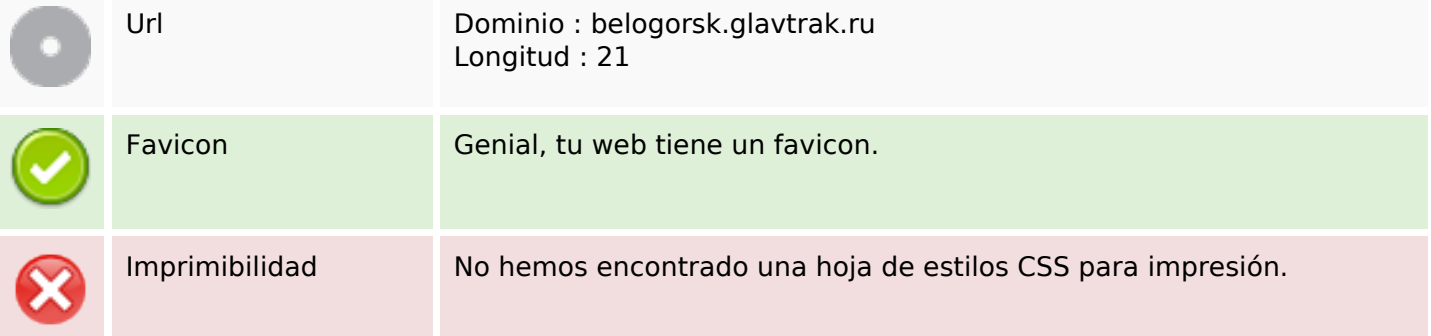

## **Usabilidad**

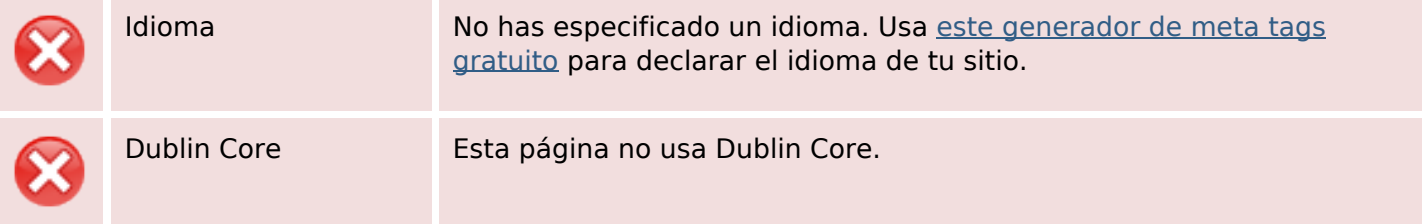

#### **Documento**

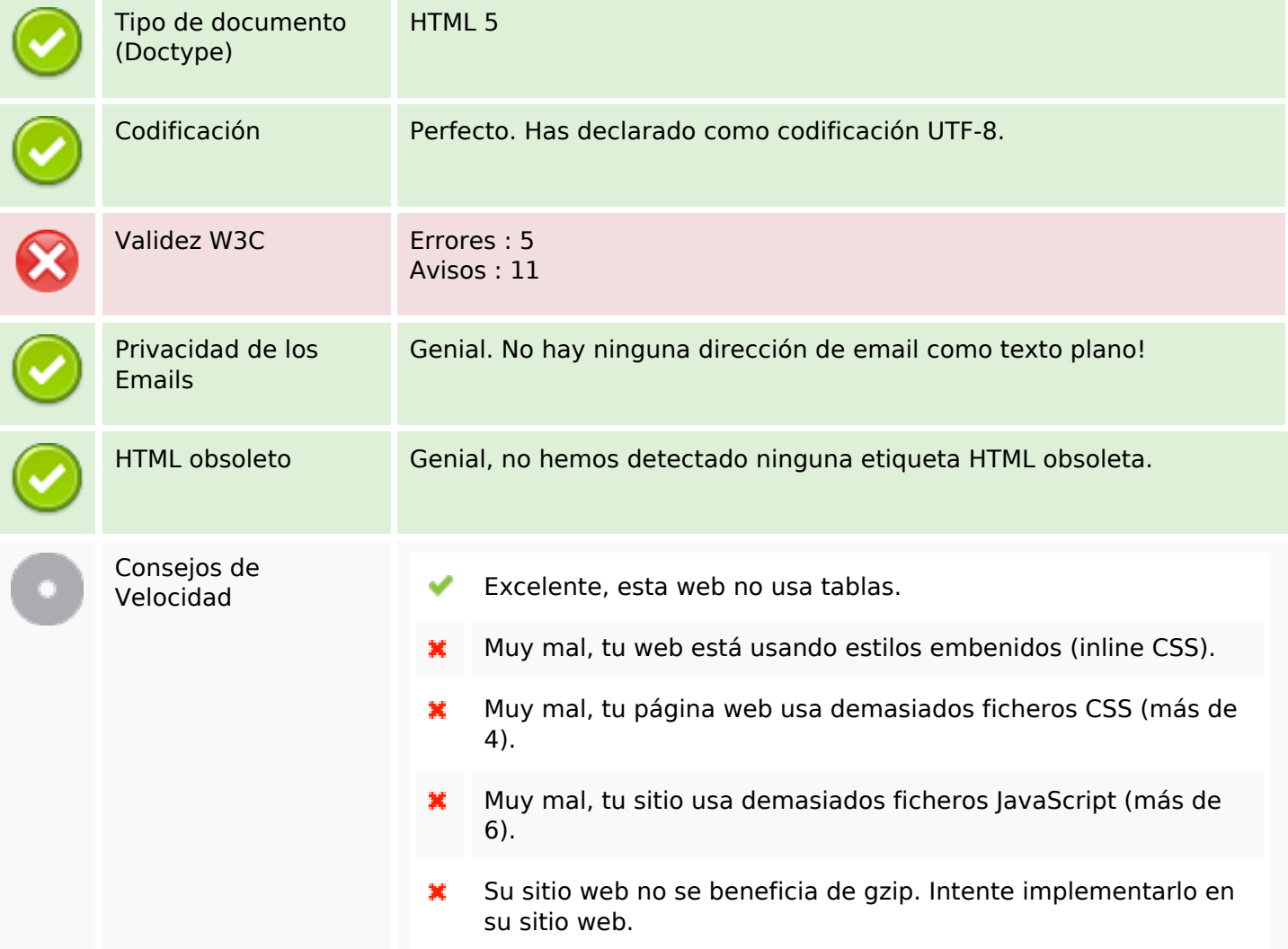

#### **Movil**

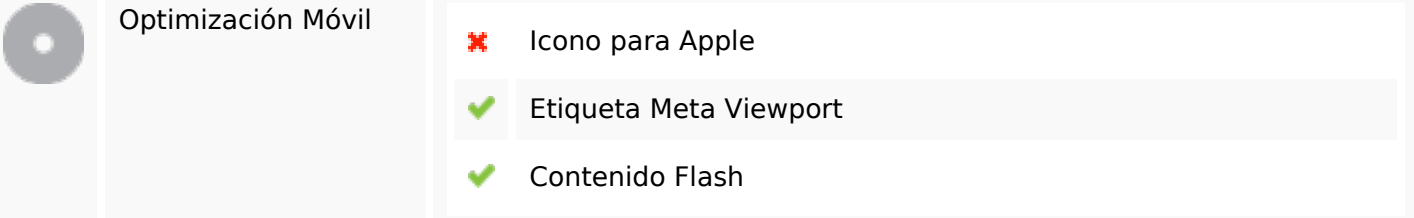

# **Optimización**

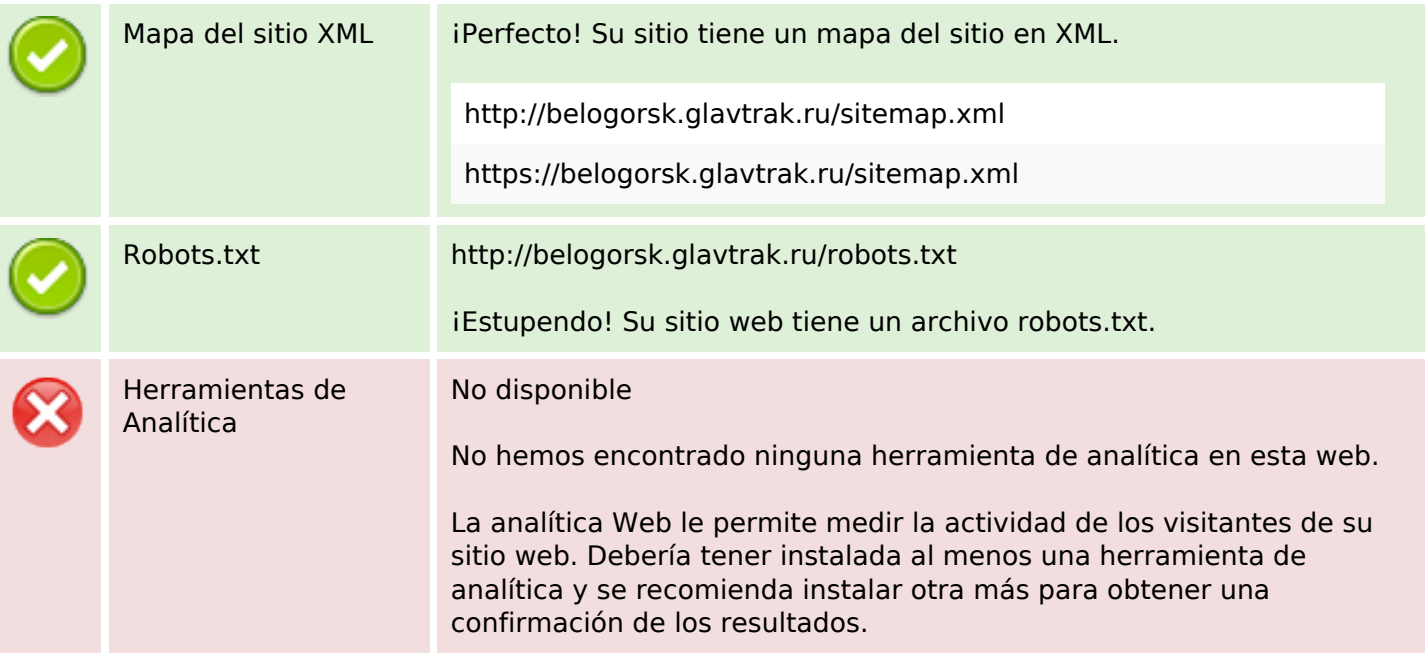